## Learning in Convolutional Neural Nets

### Cusuh Ham and Frank Dellaert CS 4476 Computer Vision

Many slides from Stanford's CS231N by Fei-Fei Li, Justin Johnson, Serena Yeung, as well as some slides on filtering from Devi Parikh and Kristen Grauman, who may in turn have borrowed some from others

Image Classification Supervised Learning CNN Review Loss Functions Stochastic Gradient Descent Computing Gradients Training CNNs

### **Image Classification: A core task in Computer Vision**

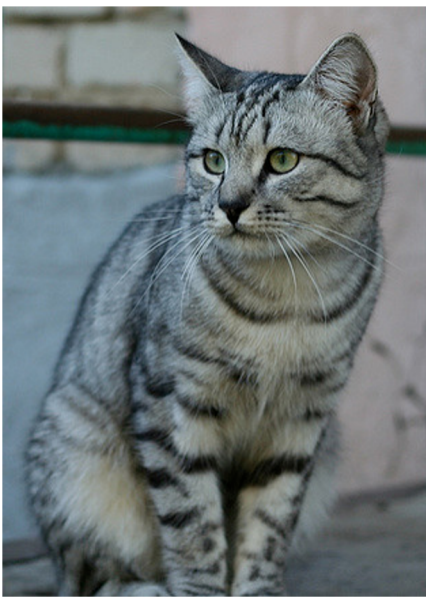

<mark>This image</mark> by <mark>Nikita</mark> is<br>licensed under <mark>CC-BY 2.0</mark>

(assume given set of discrete label {dog, cat, truck, plane, ...}

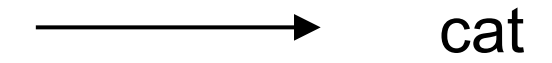

### **The Problem**: Semantic Gap

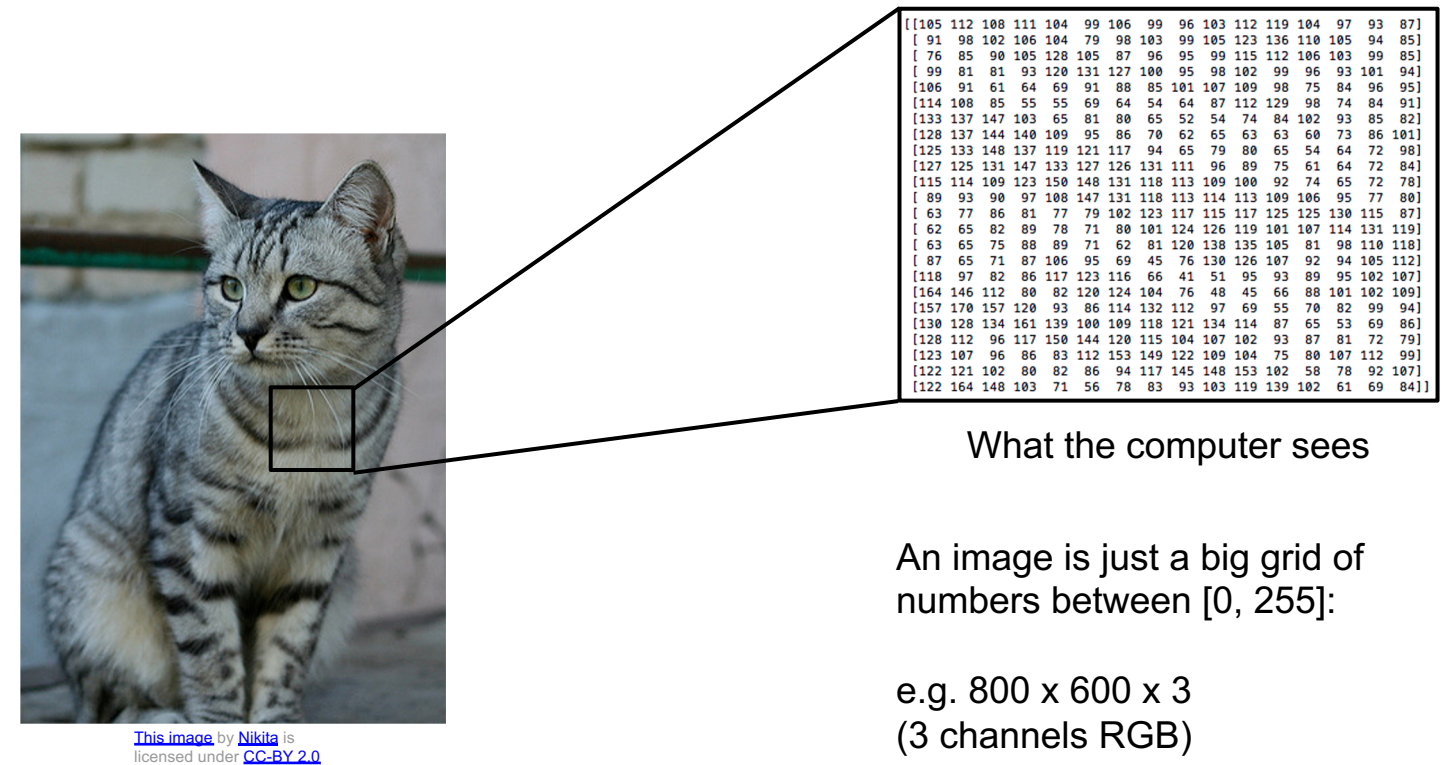

### **Challenges**: Viewpoint variation

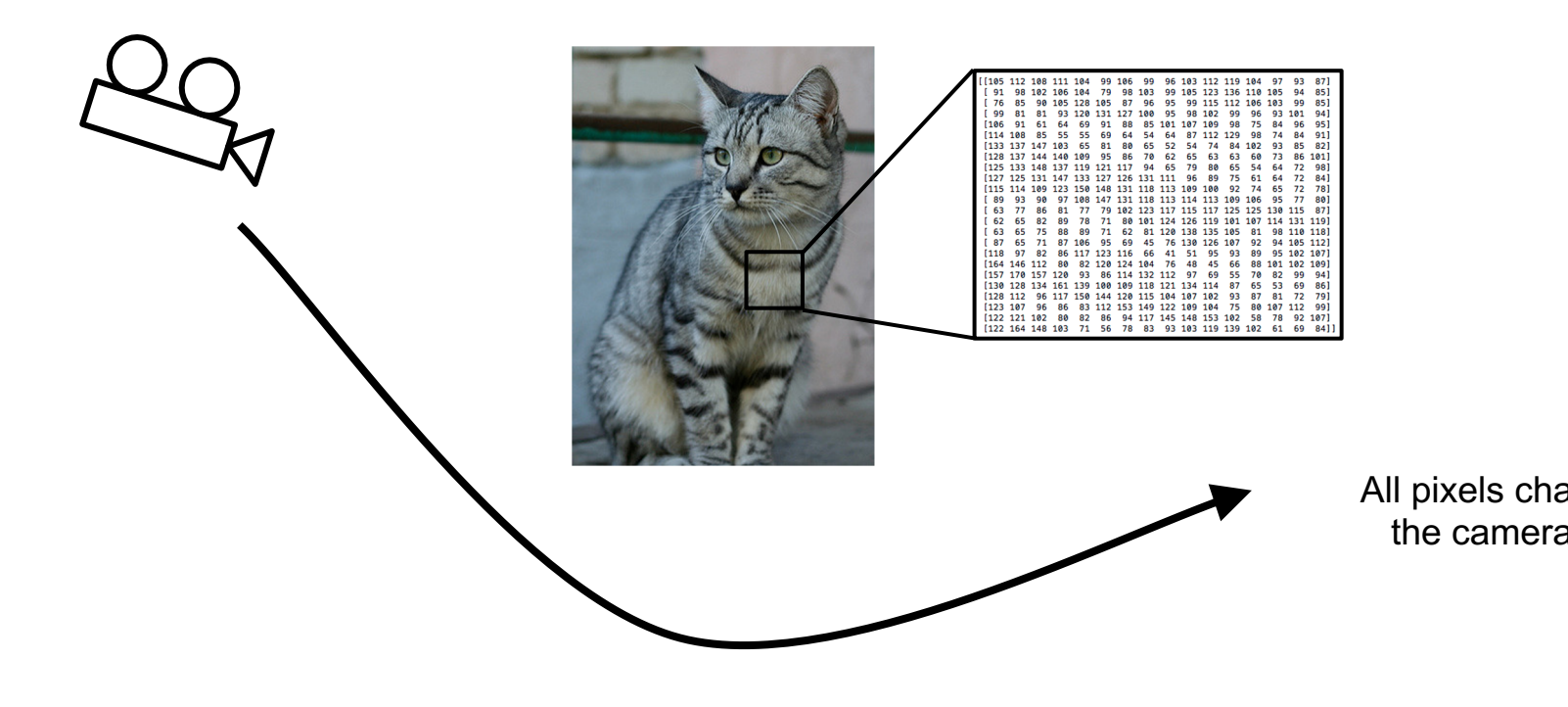

<mark>This image</mark> by <u>Nikita</u> is<br>licensed under <u>CC-BY 2.0</u>

### **[Ch](http://maxpixel.freegreatpicture.com/Cats-Silhouette-Cats-Eyes-Silhouette-Cat-694730)[alle](https://creativecommons.org/publicdomain/zero/1.0/deed.en)nges**: Illu[mina](https://pixabay.com/en/red-cat-animals-cat-face-cat-red-1451799/)[tio](https://creativecommons.org/publicdomain/zero/1.0/deed.en)n

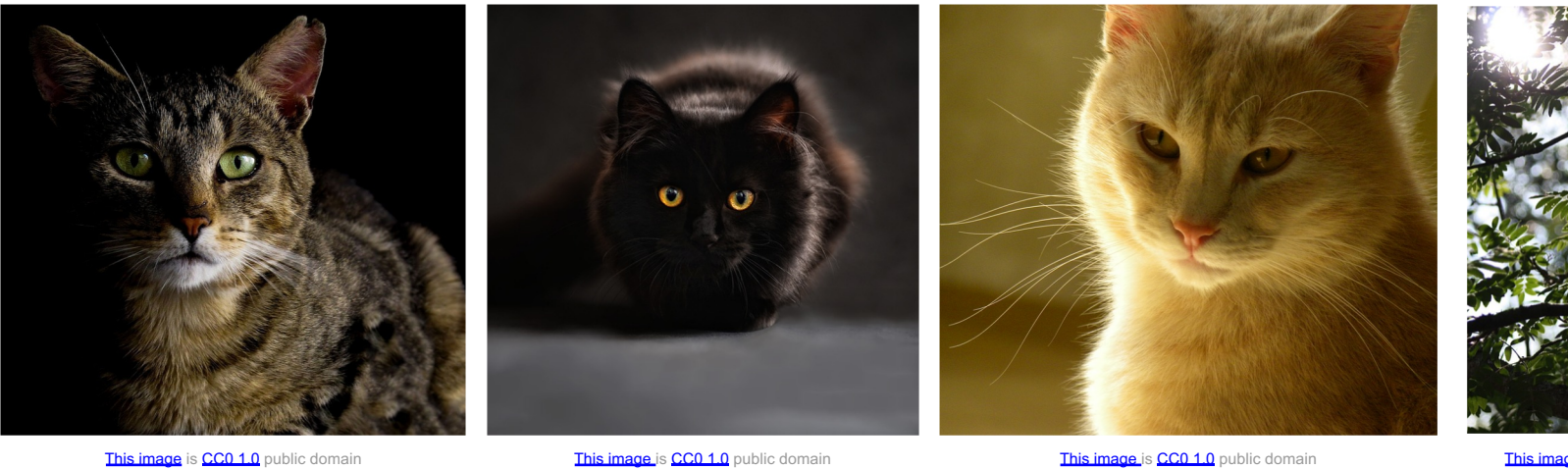

### **Challenges**: Deformation

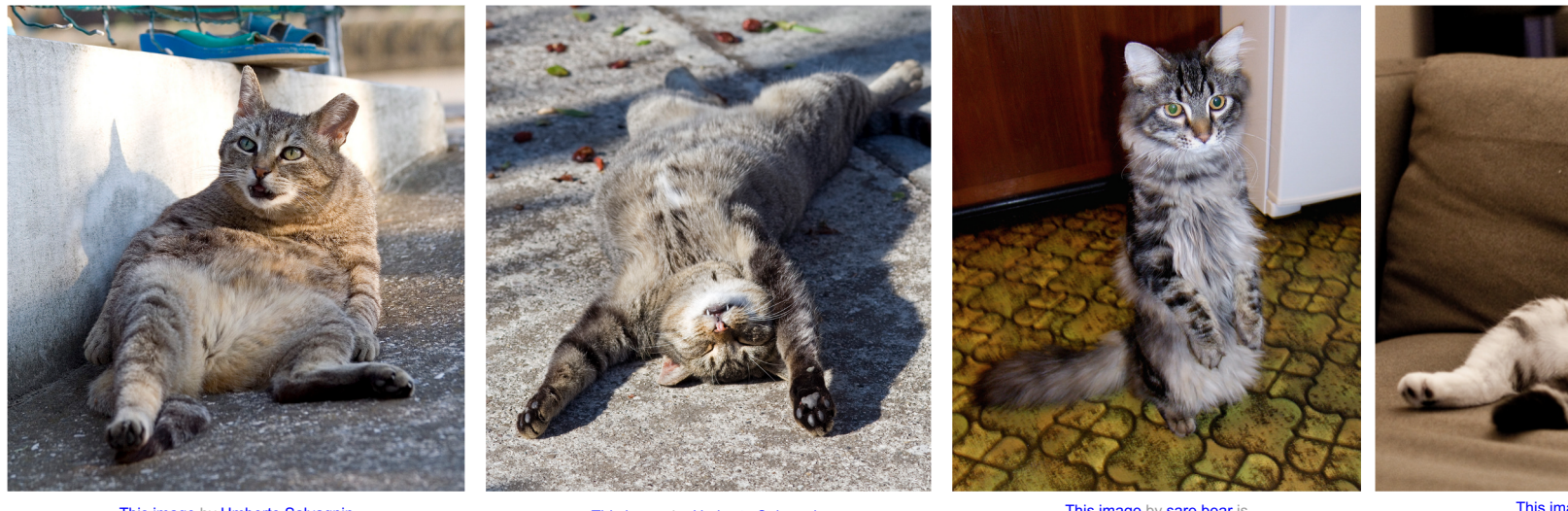

This image by Umberto Salvagnin<br>is licensed under CC-BY 2.0

This image by Umberto Salvagnin<br>is licensed under CC-BY 2.0 This licensed under CC-BY 2.0

This image by sare bear is<br>licensed under CC-BY 2.0

**This image**<br>**licensed** 

### **Chal[len](https://pixabay.com/en/cat-hidden-meadow-green-summer-1009957/)[ges](https://creativecommons.org/publicdomain/zero/1.0/deed.en)**: Occlusion

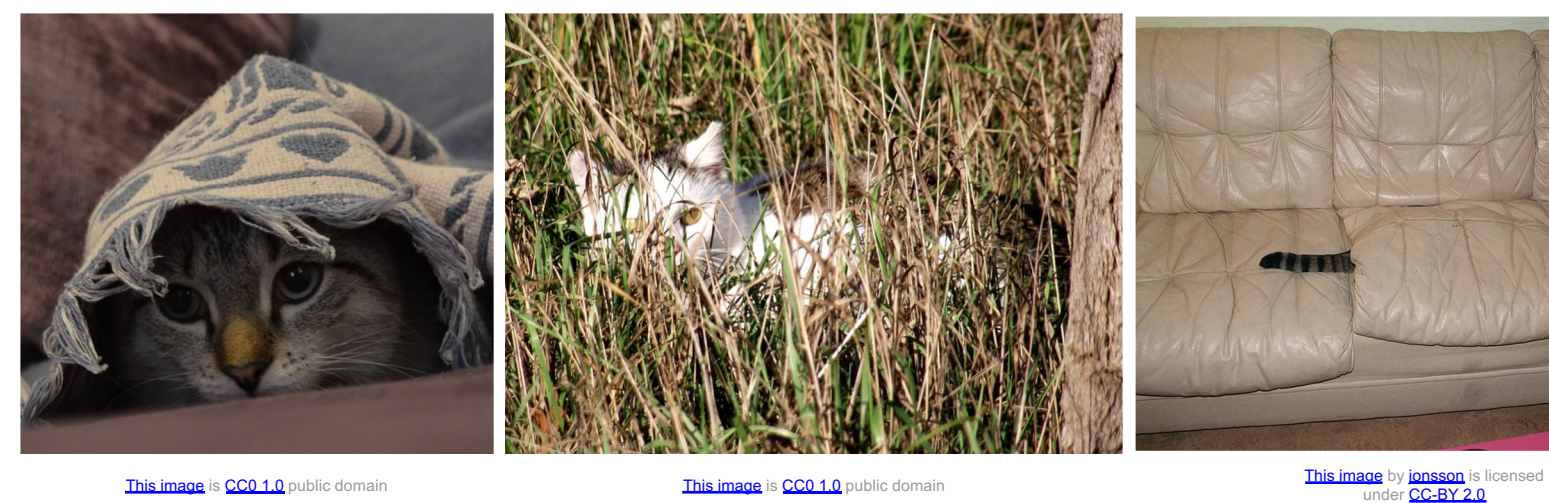

### **Challenges**: Background Clutter

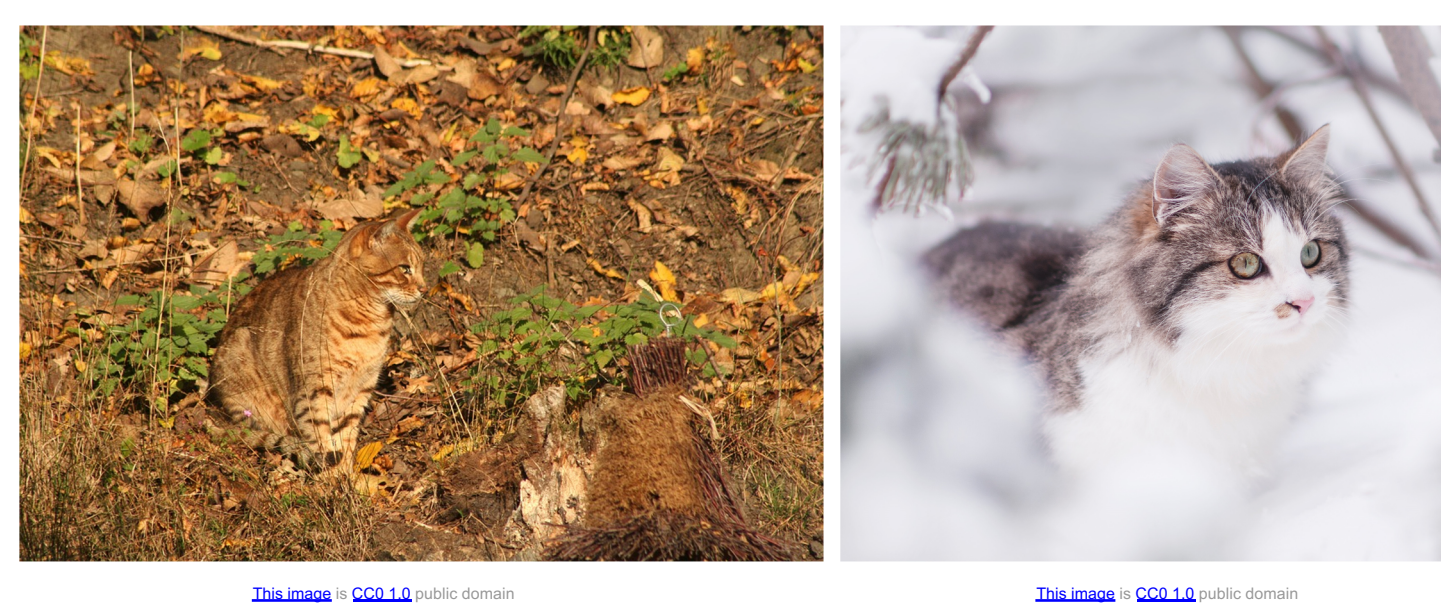

### **Challenges**: Intraclass variation

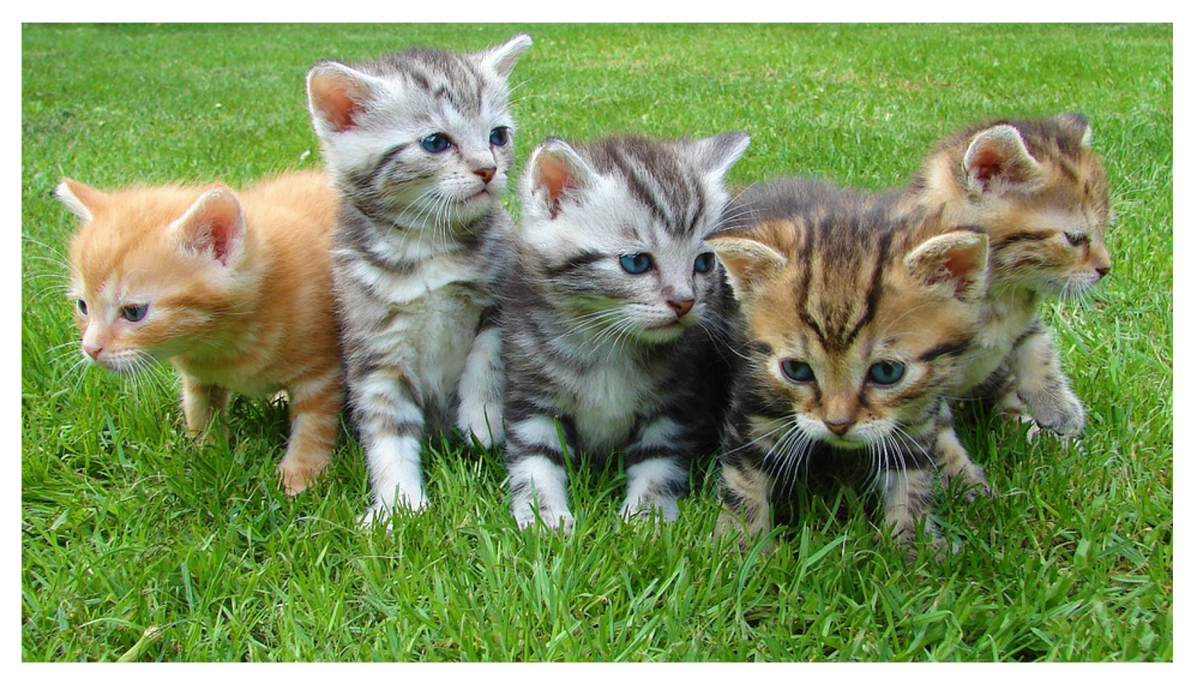

This image is CC0 1.0 public domain

Image Classification Supervised Learning CNN Review Loss Functions Stochastic Gradient Descent Computing Gradients Training CNNs

### An image classifier

def classify\_image(image): # Some magic here? return class\_label

Unlike e.g. sorting a list of numbers,

**no obvious way** to hard-code the algorithm for recognizing a cat, or other classes.

### Attempts have been made

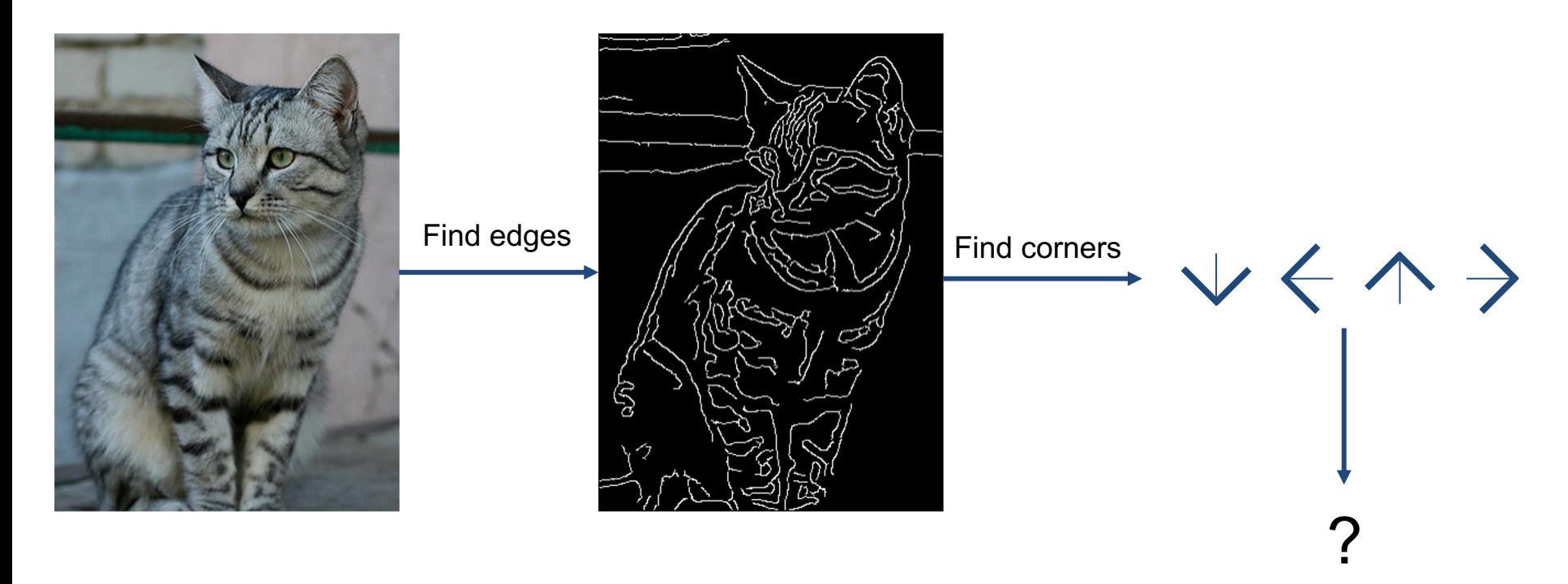

John Canny, "A Computational Approach to Edge Detection", IEEE TPAMI 1986

## ML: A Data-Driven Approach

- 1. Collect a dataset of images and labels
- 2. Use Machine Learning to train a classifier
- 3. Evaluate the classifier on new images

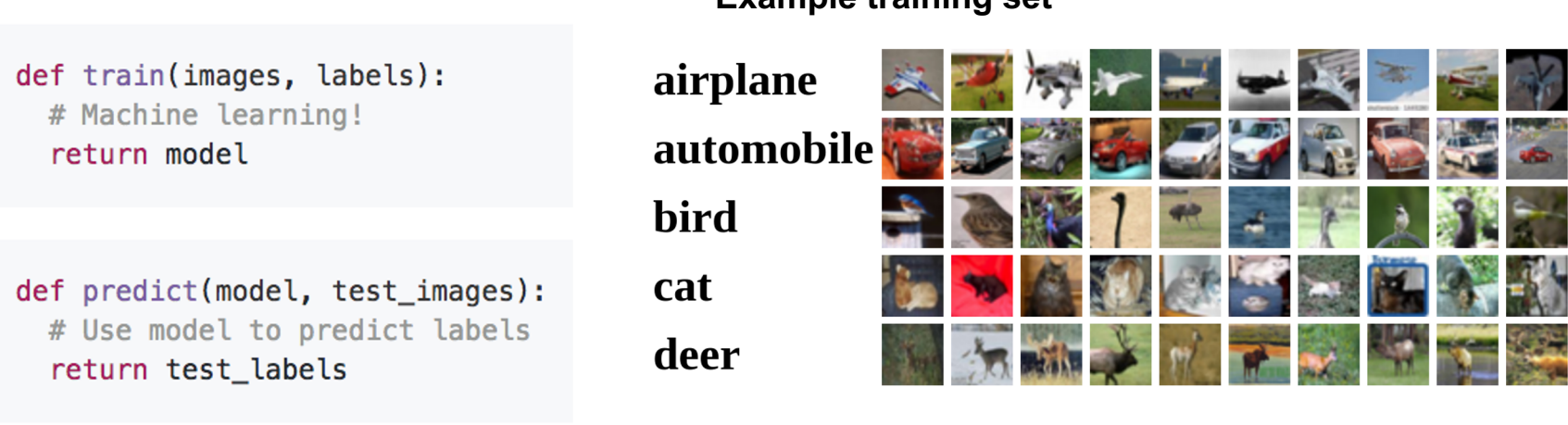

**Example training set**

### Supervised Learning

- Input: x (images, text, emails...)
- Output: y (spam or non-spam...)
- (Unknown) Target Function  $-$  f:  $X \rightarrow Y$  (the "true" mapping / reality)
- Data

$$
- \ \{ (x_1,y_1), (x_2,y_2), \ldots, (x_N,y_N) \}
$$

### Procedural View

- Training Stage:
	- Training Data { (x<sub>i</sub>,y<sub>i</sub>

### (Learning)

- Testing Stage
	-

– Test Data  $x \to h(x)$  (Apply function, Evaluate error)

Image Classification Supervised Learning CNN Review Loss Functions Stochastic Gradient Descent Computing Gradients Training CNNs

## Review: CNNs

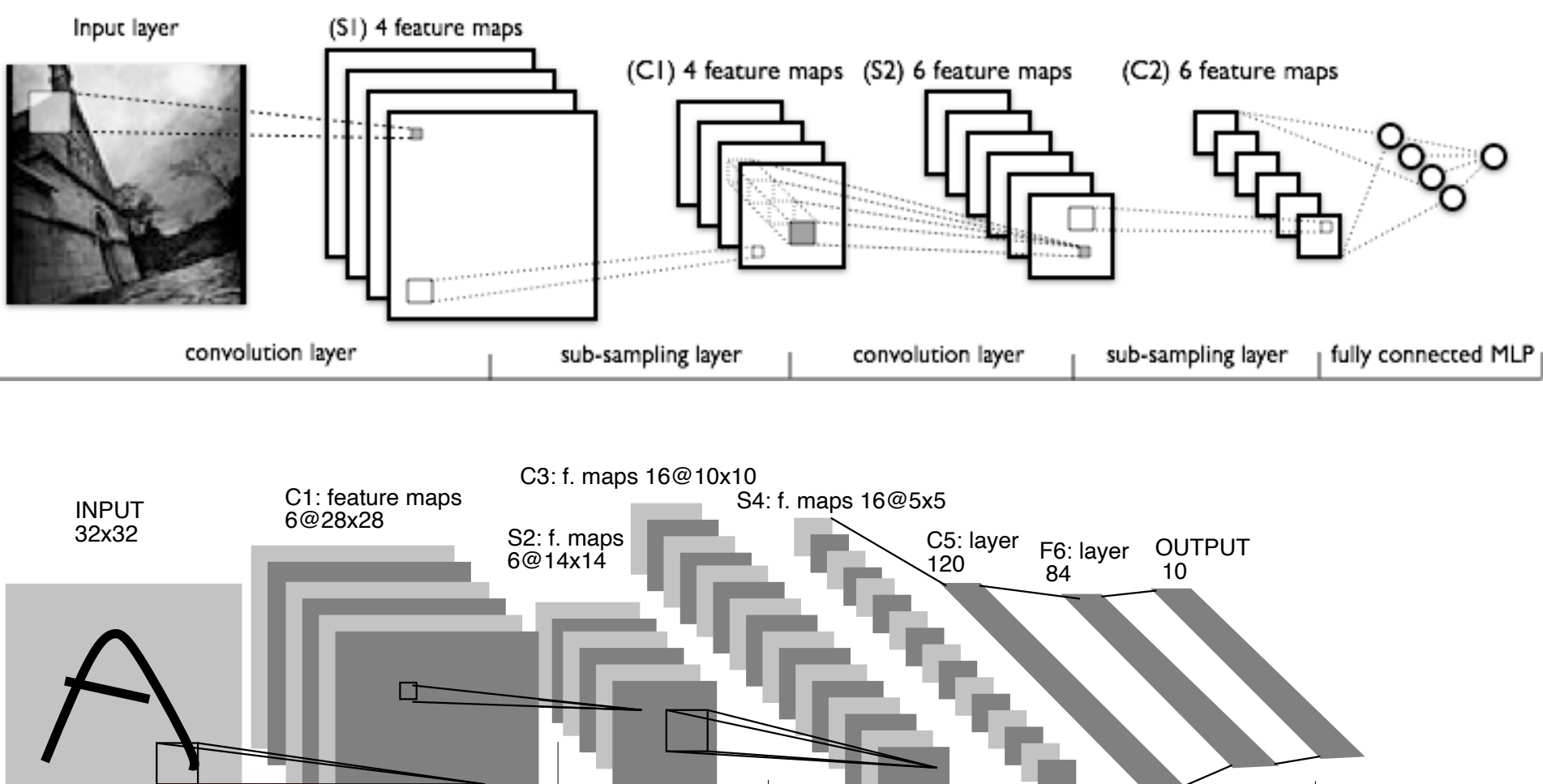

Convolutions Convolutions Subsampling **Subsampling** Full connection Full connection Gaussian connections

Image Credit: Yann LeCun, Kevin Murphy

CNN or ConvNet is a sequence of Convolutional Layers, interspersed with activation functions

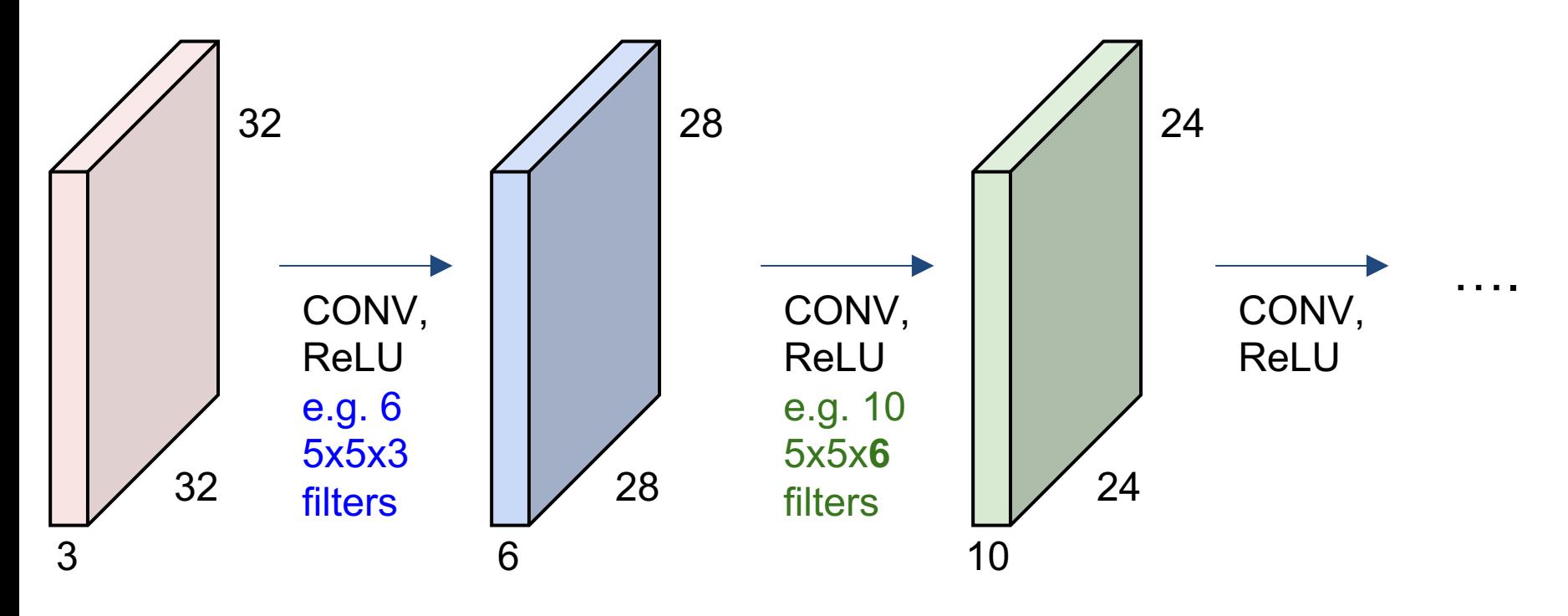

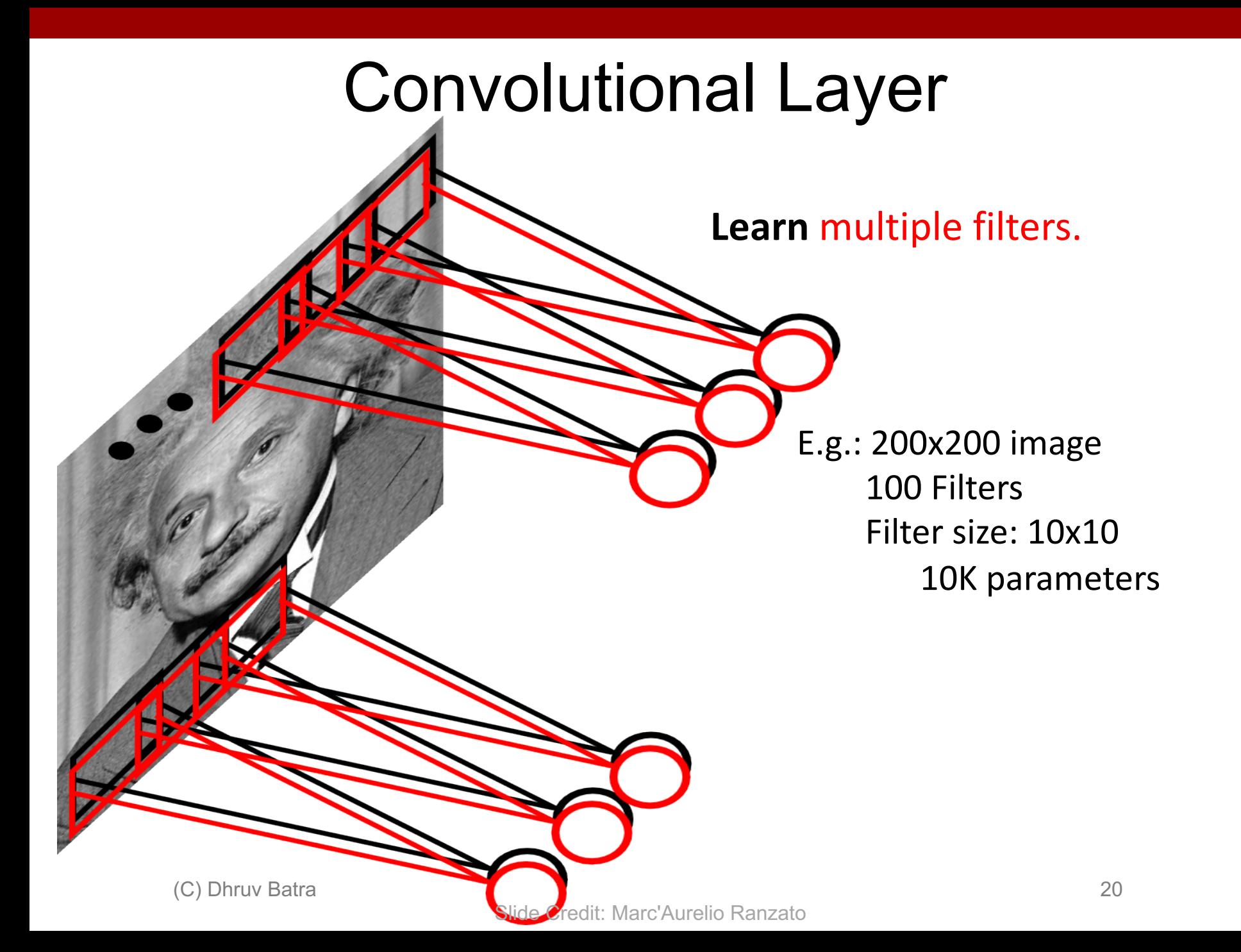

## Fully Connected Layer

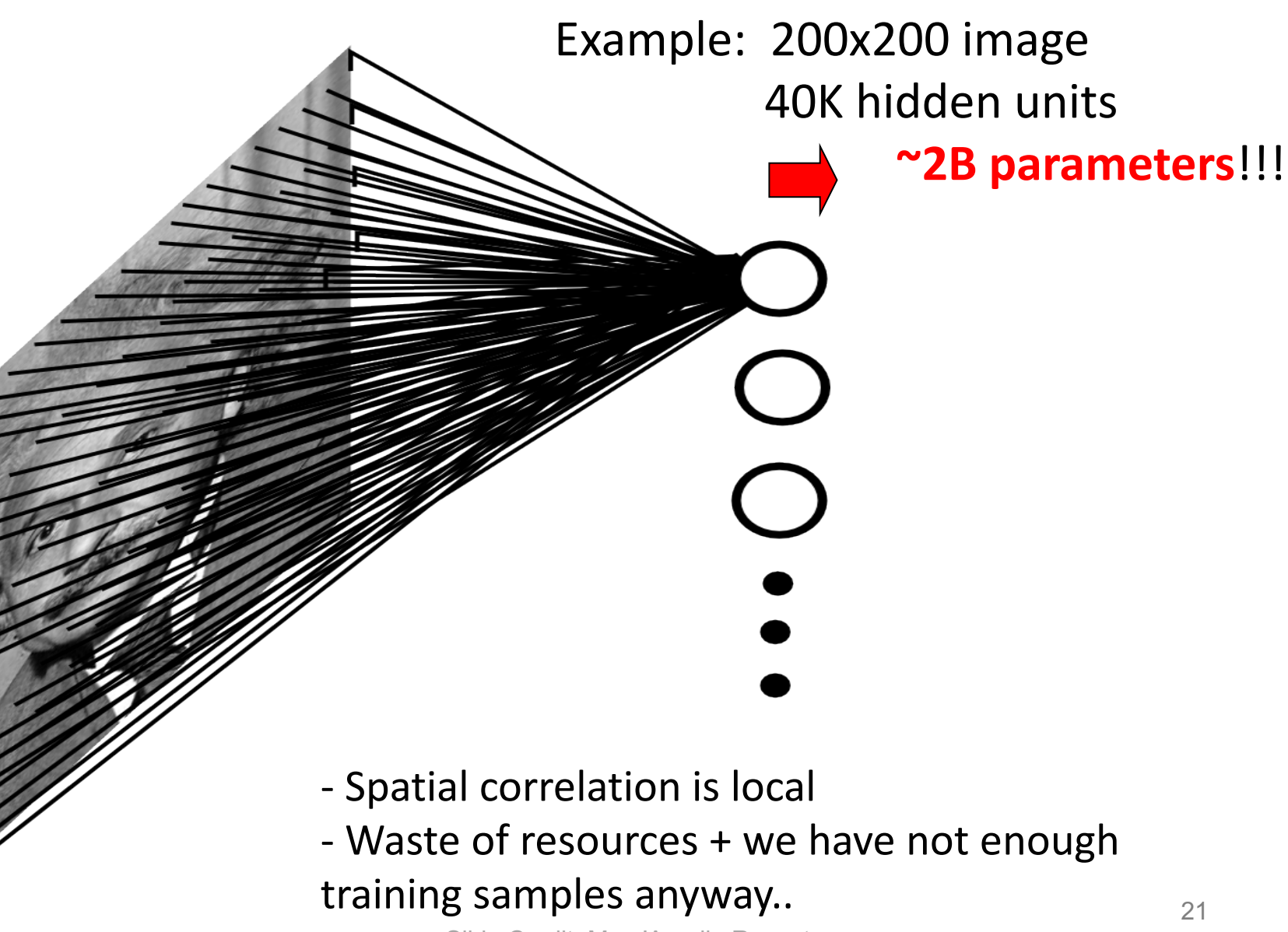

Slide Credit: Marc'Aurelio Ranzato

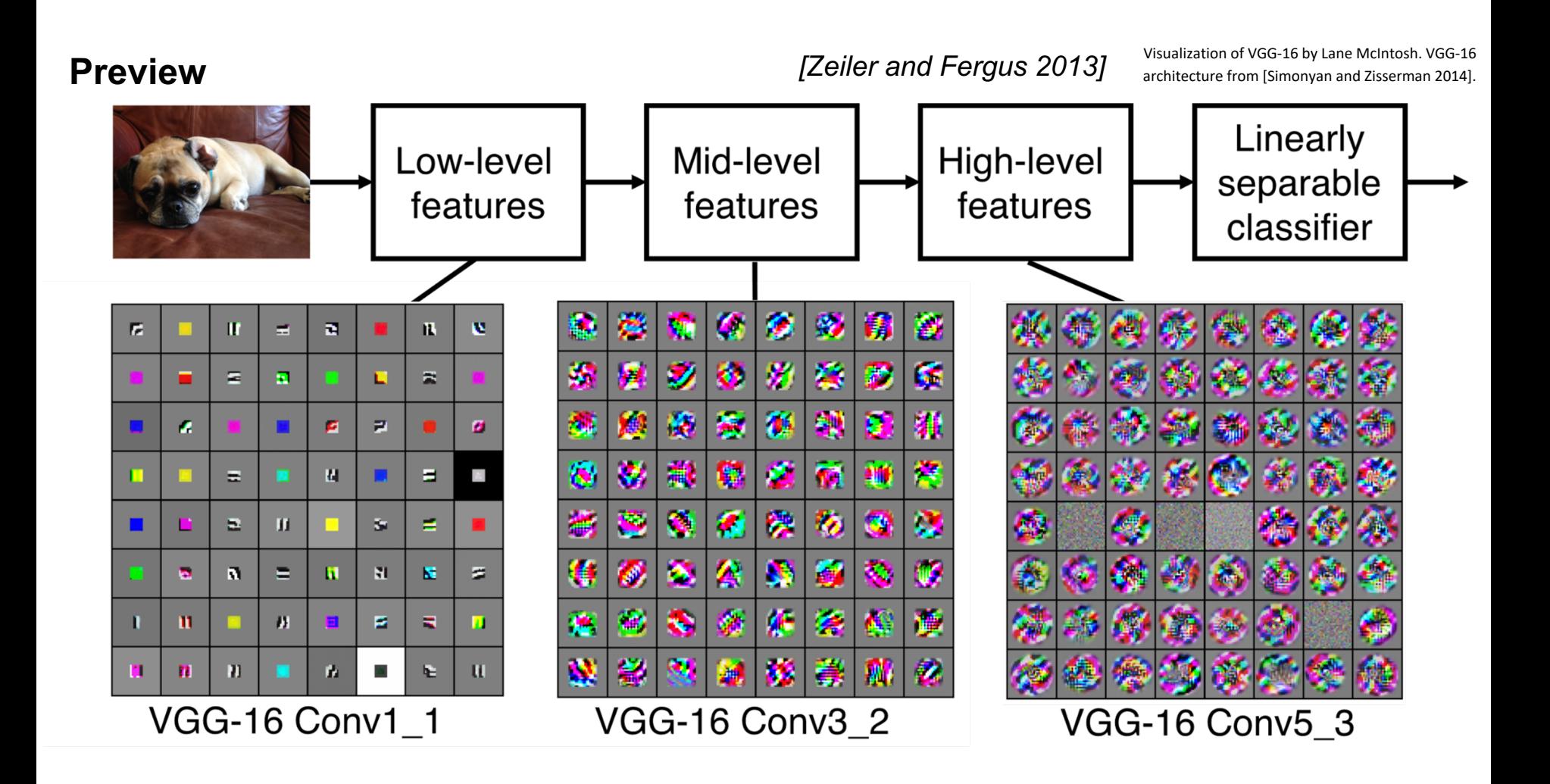

## Demo Time: a very simple NN

• https://playground.tensorflow.org

Image Classification Supervised Learning CNN Review Loss Functions Stochastic Gradient Descent Computing Gradients Training CNNs

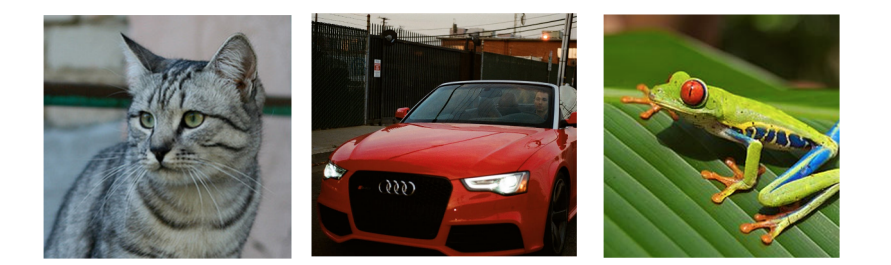

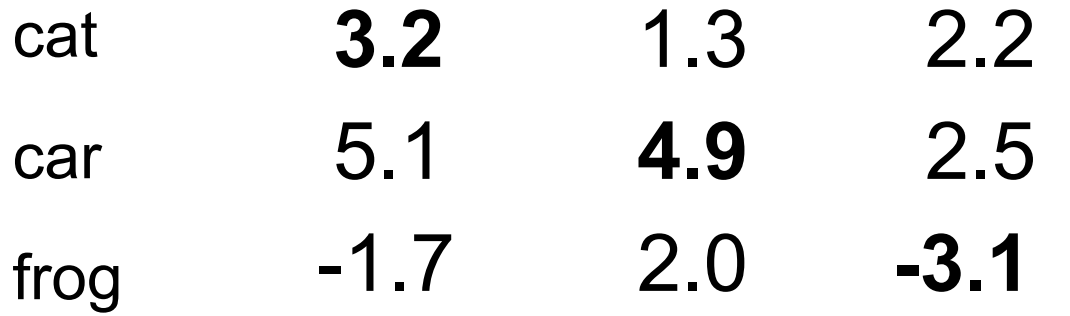

5.1

-1.7

cat

car

frog

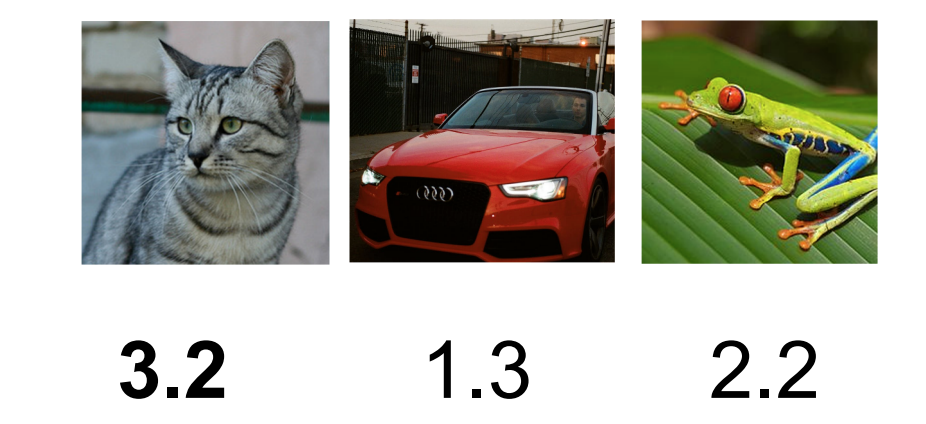

**4.9**

2.0 **-3.1**

A **loss function** tells how good our current classifier is

Given a dataset of examples

$$
\{(x_i, y_i)\}_{i=1}^N
$$

Where  $x_i$  is image and  $y_i$  is (integer) label

Loss over the dataset is a sum of loss over examples:

 $L = \frac{1}{N} \sum_{i} L_i(f(x_i, W), y_i)$ 

2.5

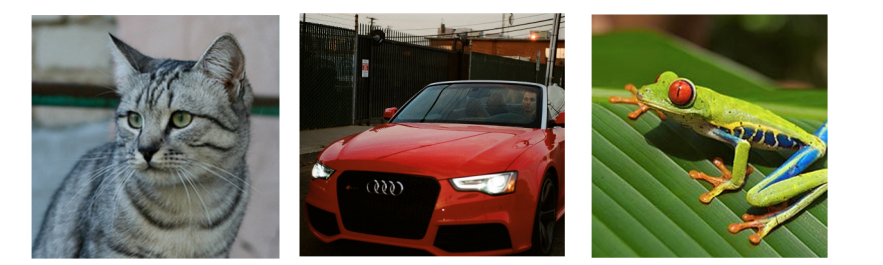

#### **Multiclass SVM loss:**

Given an example  $(x_i, y_i)$ where  $x_i$  is the image and where  $y_i$  is the (integer) label,

and using the shorthand for the scores vector:  $s = f(x_i, W)$ 

cat

\n
$$
\begin{array}{ll}\n\mathbf{3.2} & L_i = \sum_{j \neq y_i} \begin{cases} 0 & \text{if } s_{y_i} \ge s_j + 1 \\ s_j - s_{y_i} + 1 & \text{otherwise} \end{cases} \\
\text{frog} \qquad\n\begin{array}{ll}\n\mathbf{-1.7} & \text{if } \sum_{j \neq y_i} \max(0, s_j - s_{y_i} + 1)\n\end{array}\n\end{array}
$$

Suppose: 3 training examples, 3 classes. **Multiclass SVM loss:** With some W the scores  $f(x, W) = Wx$  are: Given an example "Hinge loss where is the (integer) label, where  $\mathcal{L}$ and using the shorthand for the  $\frac{1}{2}$  $s_i$ **3.2** 1.3 2.2 cat 2.5  $L_i = \sum_{j \neq y_i} \begin{cases} 0 & \text{if } s_{y_i} \ge s_j + 1 \\ s_j - s_{y_i} + 1 & \text{otherwise} \end{cases}$ 5.1 **4.9** car  $= \sum \max(0, s_j - s_{y_i} + 1)$ 2.0 **-3.1** -1.7 frog  $j \neq y_i$ delta score scores for other classes score for correct class Slide Credit: Fei-Fei Li, Justin Johnson, Serena Yeung, CS 231n

cat

car

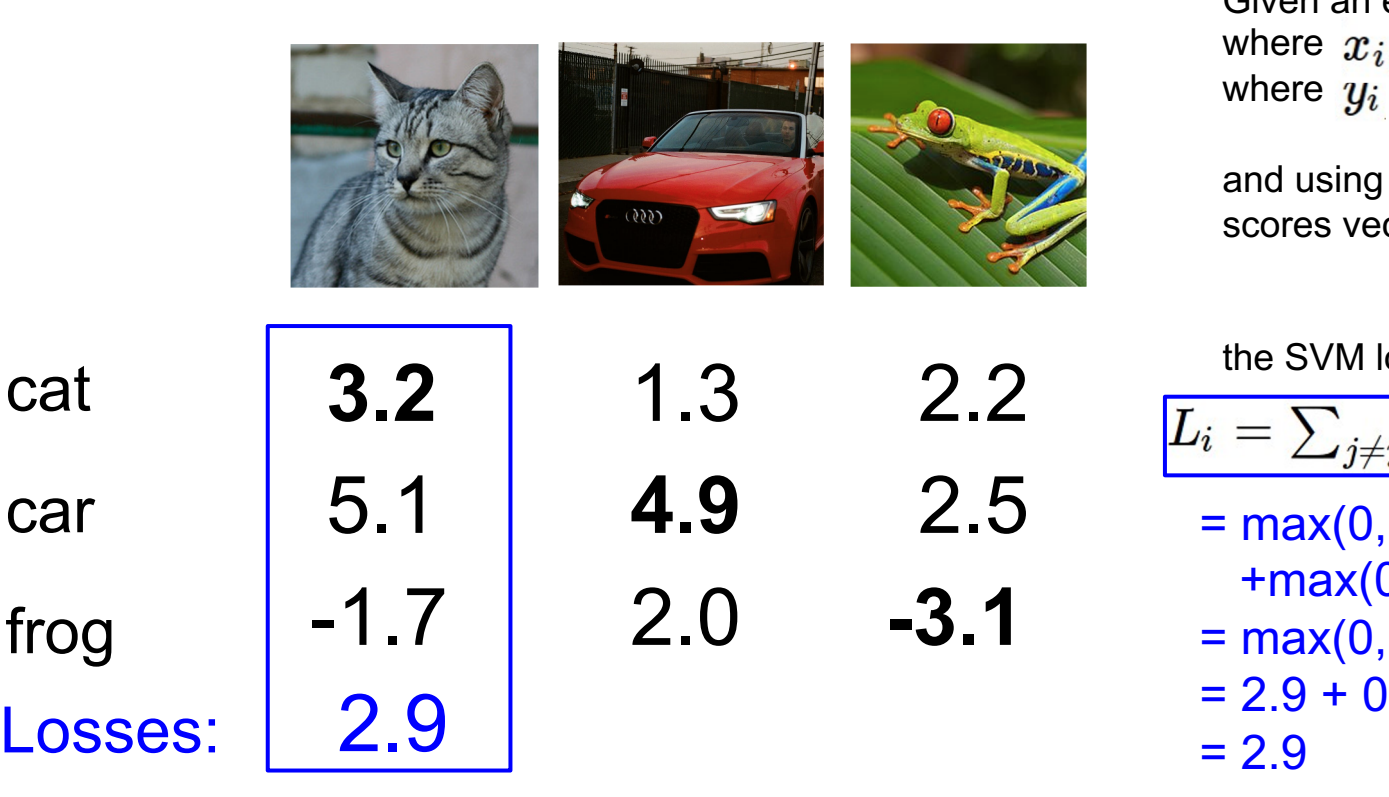

#### **Multiclass SVM loss:**

Given an example  $(x_i, y_i)$ where  $x_i$  is the image and where  $y_i$  is the (integer) label,

and using the shorthand for the scores vector:  $s = f(x_i, W)$ 

the SVM loss has the form:

 $\boxed{L_i = \sum_{j \neq y_i} \max(0, s_j - s_{y_i} + 1)}$  $= max(0, 5.1 - 3.2 + 1)$  $+max(0, -1.7 - 3.2 + 1)$  $=$  max(0, 2.9) + max(0, -3.9)

cat

car

frog

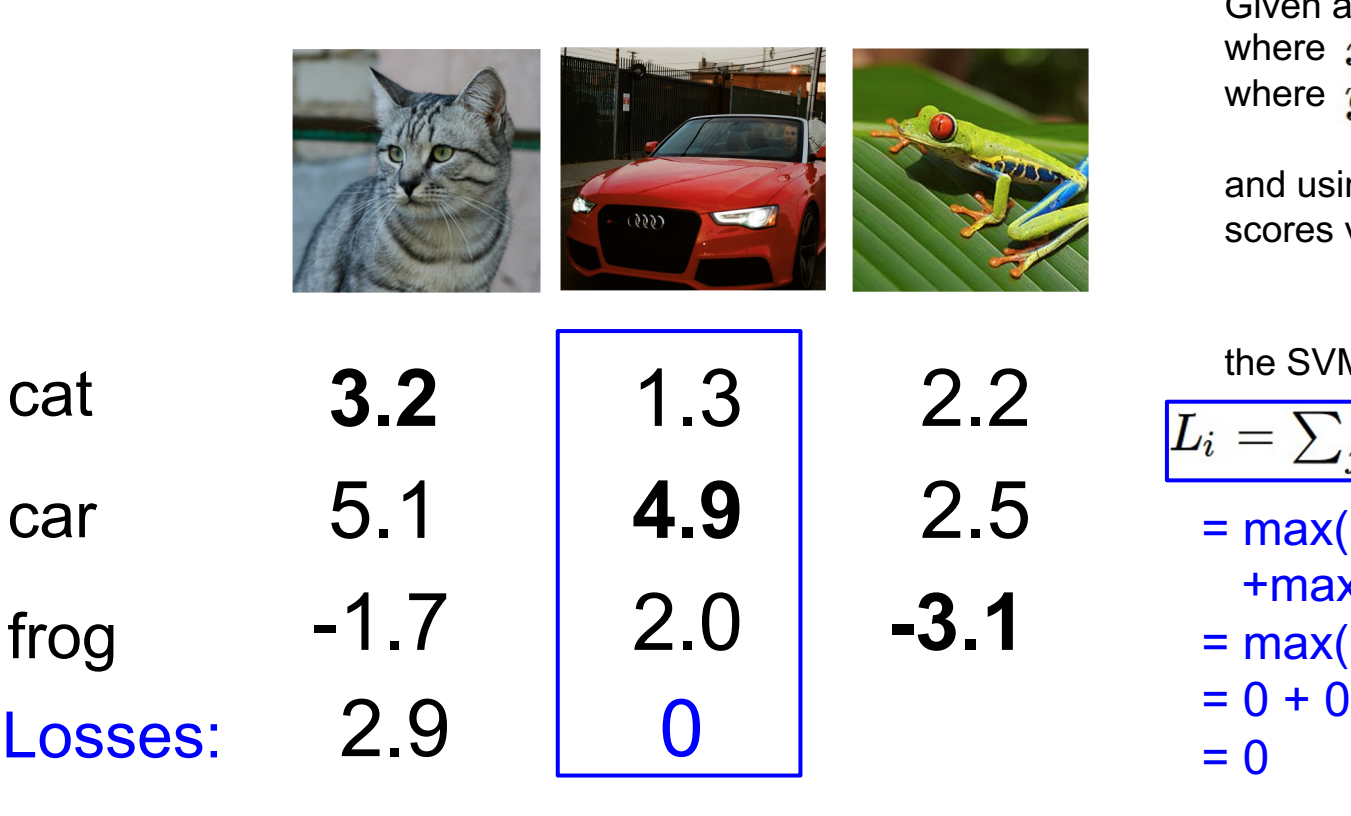

#### **Multiclass SVM loss:**

Given an example  $(x_i, y_i)$ where  $x_i$  is the image and where  $y_i$  is the (integer) label,

and using the shorthand for the scores vector:  $s = f(x_i, W)$ 

the SVM loss has the form:

 $\boxed{L_i = \sum_{j \neq y_i} \max(0, s_j - s_{y_i} + 1)}$  $= max(0, 1.3 - 4.9 + 1)$  $+max(0, 2.0 - 4.9 + 1)$  $= max(0, -2.6) + max(0, -1.9)$ 

cat

car

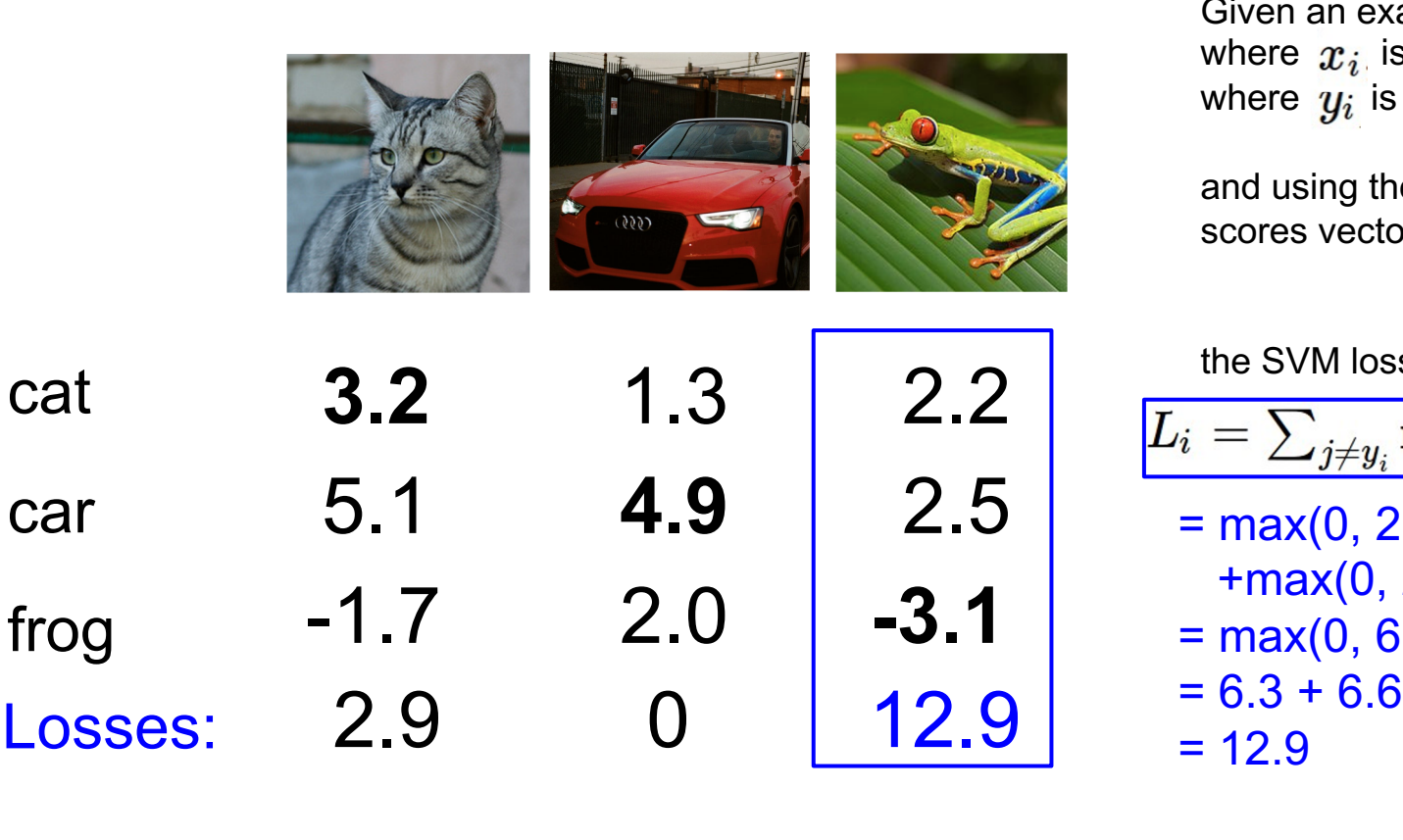

#### **Multiclass SVM loss:**

Given an example  $(x_i, y_i)$ where  $x_i$  is the image and where  $y_i$  is the (integer) label,

and using the shorthand for the scores vector:  $s = f(x_i, W)$ 

the SVM loss has the form:

 $L_i = \sum_{j \neq y_i} \max(0, s_j - s_{y_i} + 1)$  $= max(0, 2.2 - (-3.1) + 1)$  $+max(0, 2.5 - (-3.1) + 1)$  $=$  max(0, 6.3) + max(0, 6.6)

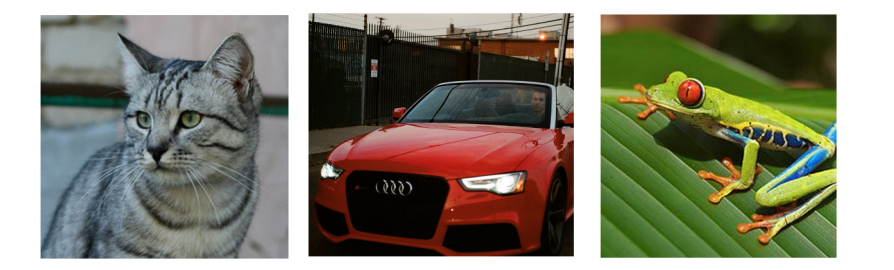

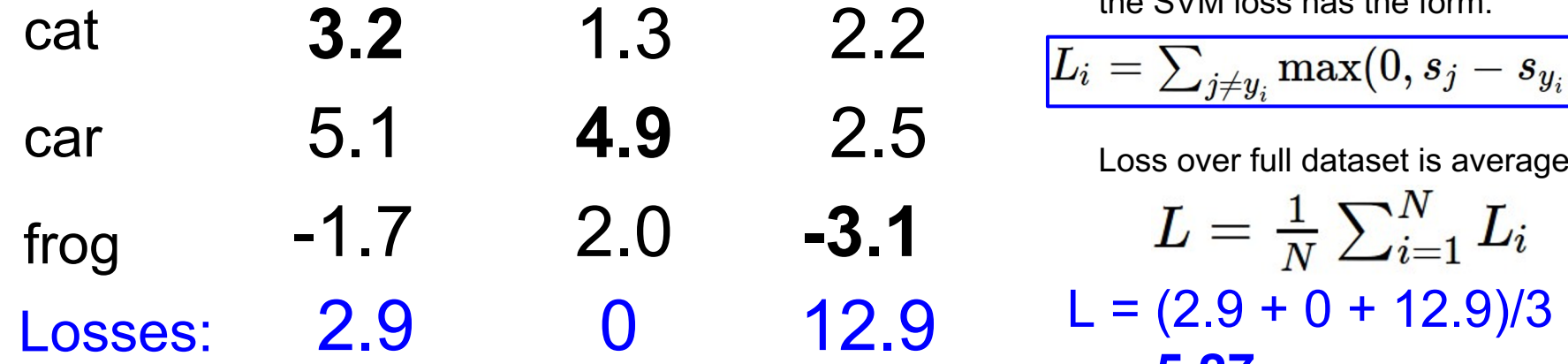

#### **Multiclass SVM loss:**

Given an example  $(x_i, y_i)$ where  $x_i$  is the image and where  $y_i$  is the (integer) label,

and using the shorthand for the scores vector:  $s = f(x_i, W)$ 

the SVM loss has the form:

 $\mathbf{y} = \sum_{j \neq y_i} \max(0, s_j - s_{y_i} + 1)$ 

Loss over full dataset is average:

$$
L = \frac{1}{N} \sum_{i=1}^{N} L_i
$$
  
L = (2.9 + 0 + 12.9)/3  
= 5.27

Image Classification Supervised Learning CNN Review Loss Functions Stochastic Gradient Descent Computing Gradients Training CNNs

How to minimize the loss by changing the weights? Strategy: **Follow the slope of the loss function**

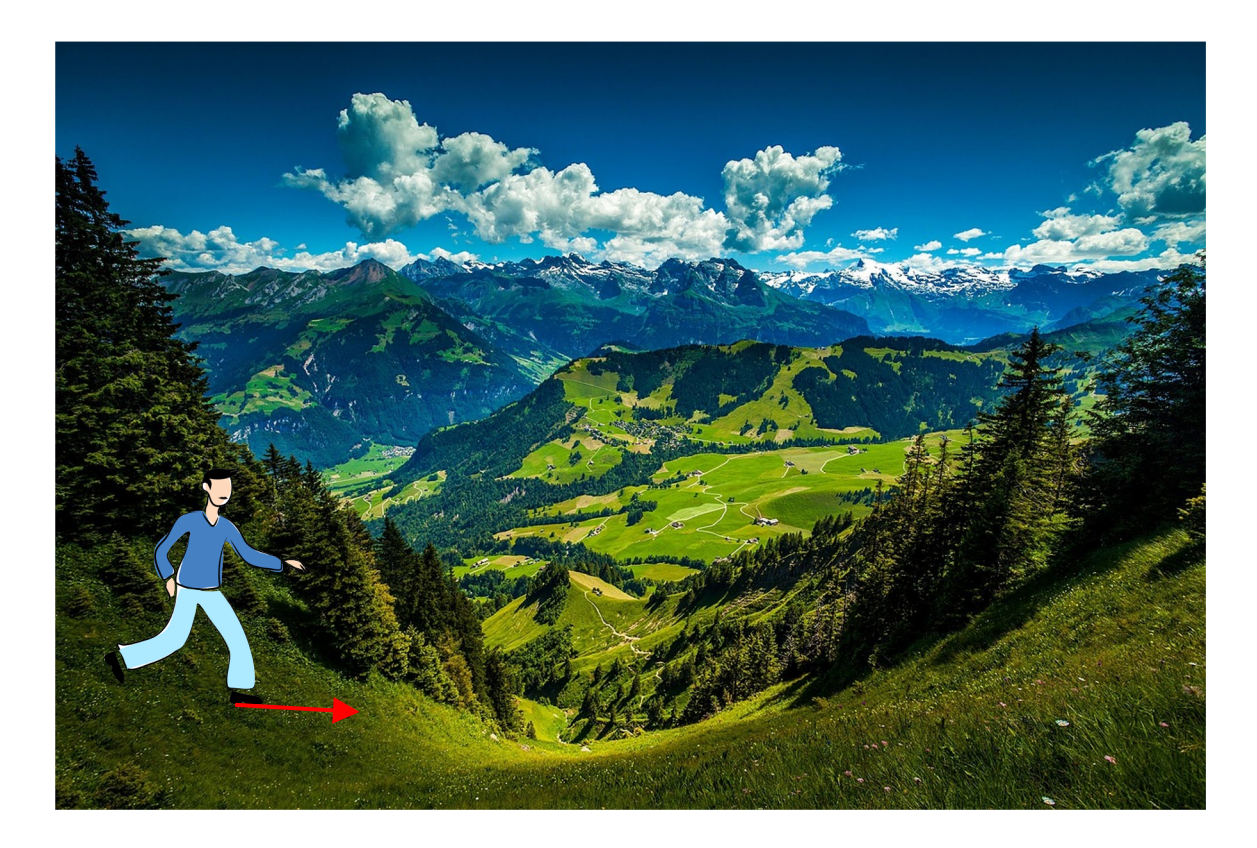

### Strategy: **Follow the slope**

In 1-dimension, the derivative of a function:

$$
\frac{df(x)}{dx}=\lim_{h\rightarrow 0}\frac{f(x+h)-f(x)}{h}
$$

### Strategy: **Follow the slope**

In 1-dimension, the derivative of a function:

$$
\frac{df(x)}{dx}=\lim_{h\rightarrow 0}\frac{f(x+h)-f(x)}{h}
$$

In multiple dimensions, the **gradient** is the vector of (partial derivatives) along each dimension

The slope in any direction is the **dot product** of the direction with the gradient The direction of steepest descent is the **negative gradient**

### http://demonstrations.wolfram.com/VisualizingTheGradientVector/

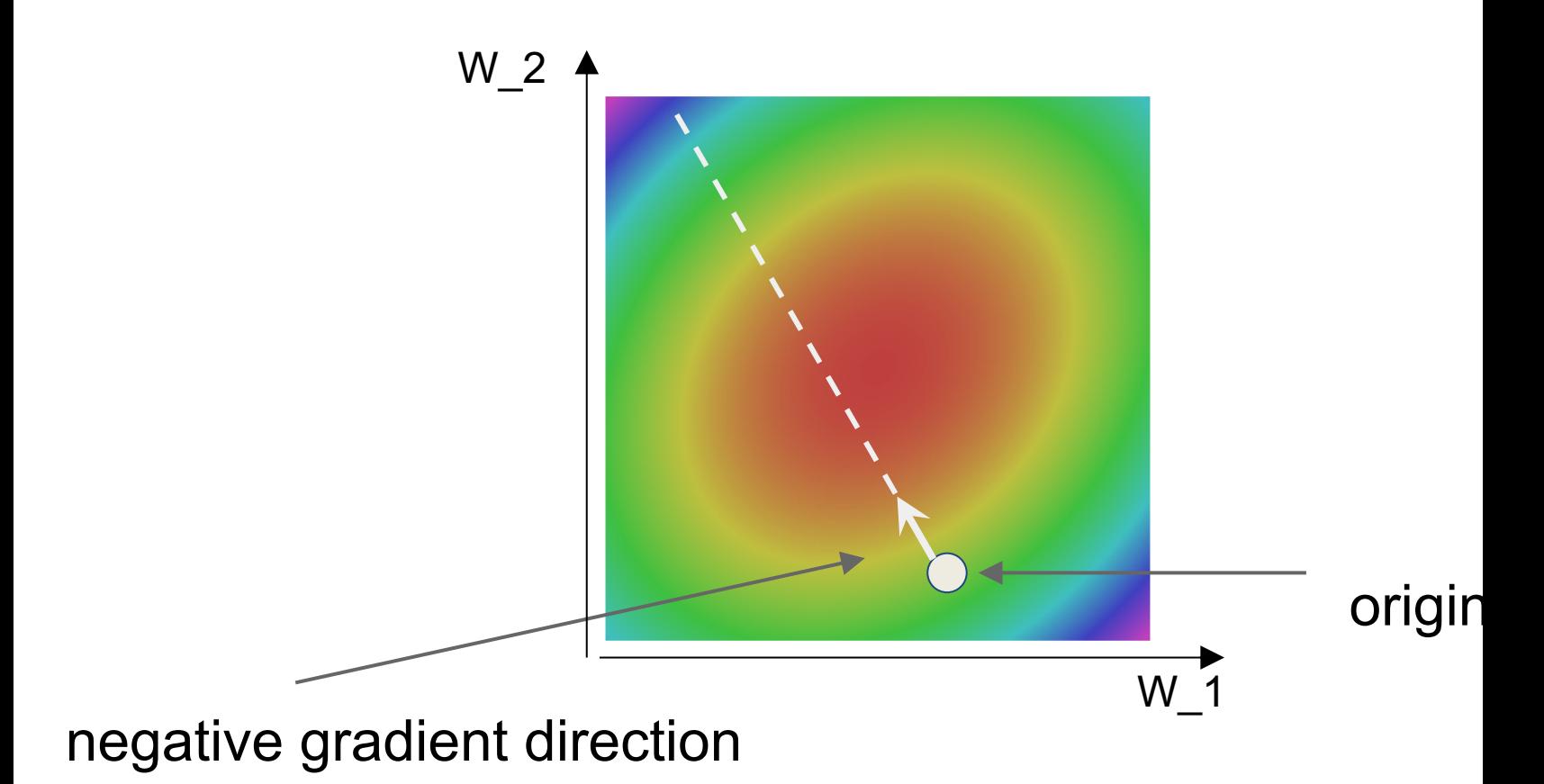

### Gradient Descent

```
# Vanilla Gradient Descent
while True:
 weights grad = evaluate gradient(loss fun, data, weights)
 weights += - step size * weights grad # perform parameter update
```
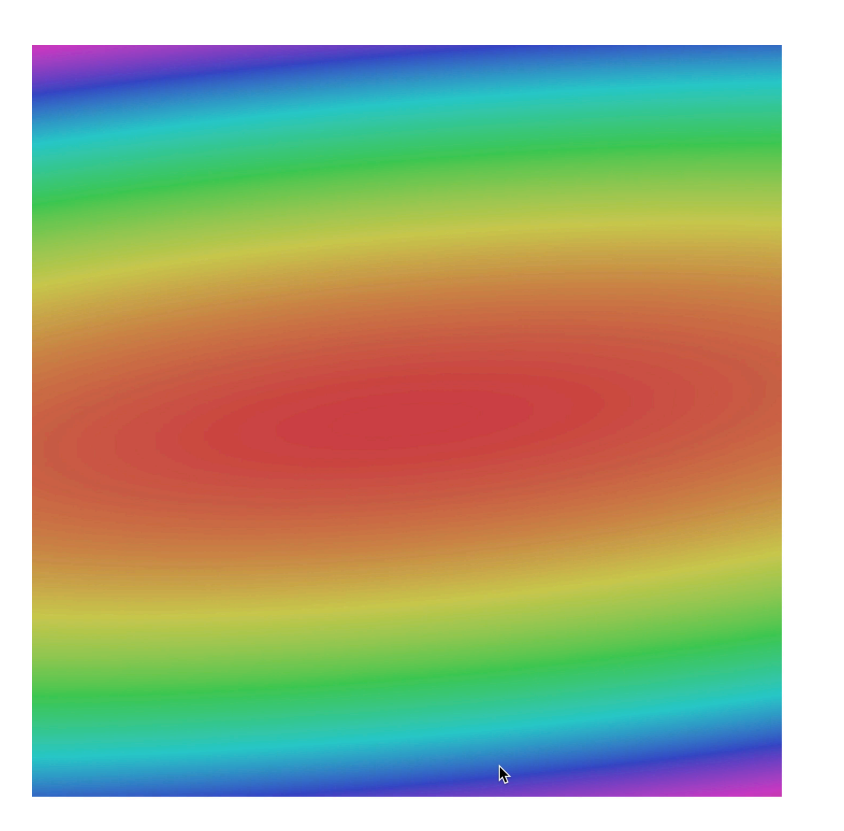

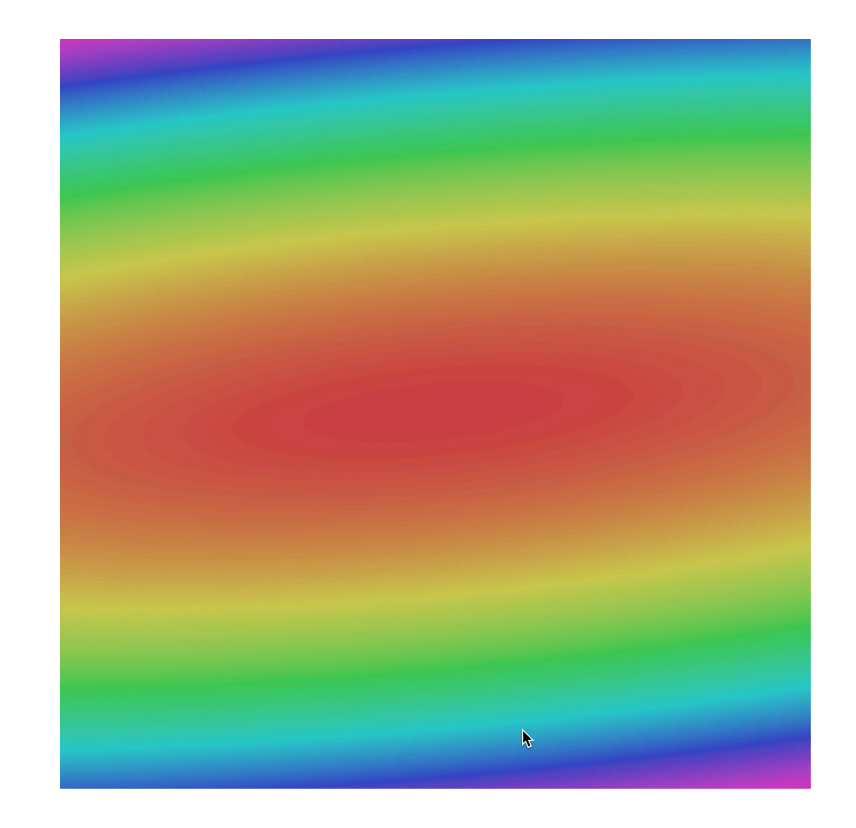

### Gradient Descent has a problem

$$
L(W) = \frac{1}{N} \sum_{i=1}^{N} L_i(x_i, y_i, W) + \lambda R(W)
$$

$$
\nabla_W L(W) = \frac{1}{N} \sum_{i=1}^{N} \nabla_W L_i(x_i, y_i, W) + \lambda \nabla_W R(W)
$$

Full sum expensive when N is large!

# Stochastic Gradient Descent (SGD)

$$
L(W) = \frac{1}{N} \sum_{i=1}^{N} L_i(x_i, y_i, W) + \lambda R(W)
$$

$$
\nabla_W L(W) = \frac{1}{N} \sum_{i=1}^{N} \nabla_W L_i(x_i, y_i, W) + \lambda \nabla_W R(W)
$$

Full sum expensive when N is large!

Approximate sum using a **minibatch** of examples 32 / 64 / 128 common

```
# Vanilla Minibatch Gradient Descent
while True:
  data batch = sample training data(data, 256) # sample 256 examples
  weights grad = evaluate gradient(loss fun, data batch, weights)
  weights += - step size * weights grad # perform parameter update
```
Image Classification Supervised Learning CNN Review Loss Functions Stochastic Gradient Descent Computing Gradients Training CNNs

# How do we compute gradients?

- Analytic or "Manual" Differentiation
- Symbolic Differentiation
- Numerical Differentiation
- Automatic Differentiation
	- Forward mode AD
	- Reverse mode AD
		- aka "backprop"

### Numerical vs Analytic Gradients

$$
\frac{df(x)}{dx}=\lim_{h\rightarrow 0}\frac{f(x+h)-f(x)}{h}
$$

**Numerical gradient**: slow :(, approximate :(, easy to write :) **Analytic gradient**: fast :), exact :), error-prone :(

In practice: Derive analytic gradient, check your implementation with numerical gradient. This is called a **gradient check.**

### Automatic Differentiation

• Notation

 $f(x_1, x_2) = x_1x_2 + \sin(x_1)$ 

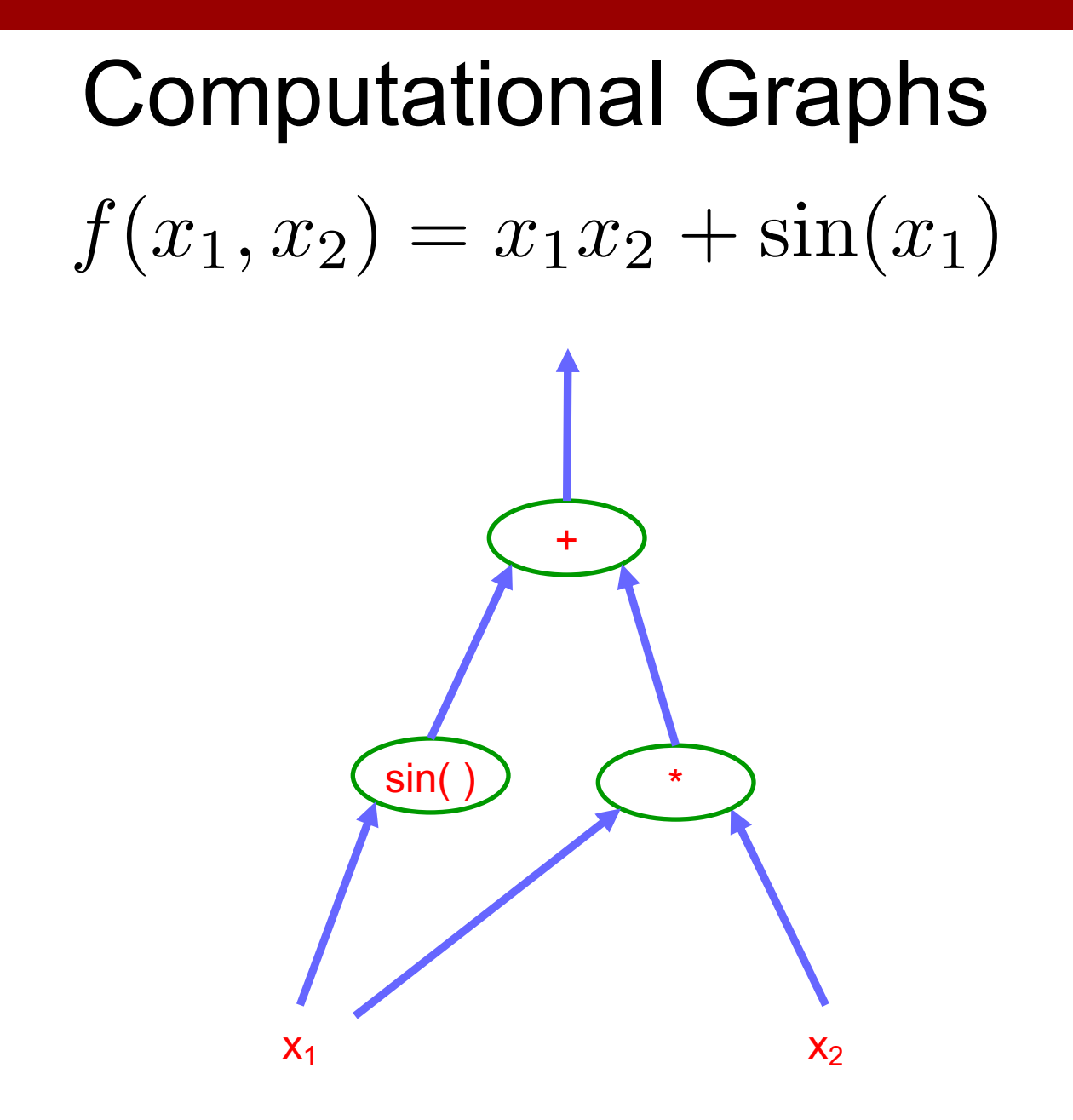

### Example: Forward mode AD

$$
f(x_1, x_2) = x_1 x_2 + \sin(x_1)
$$

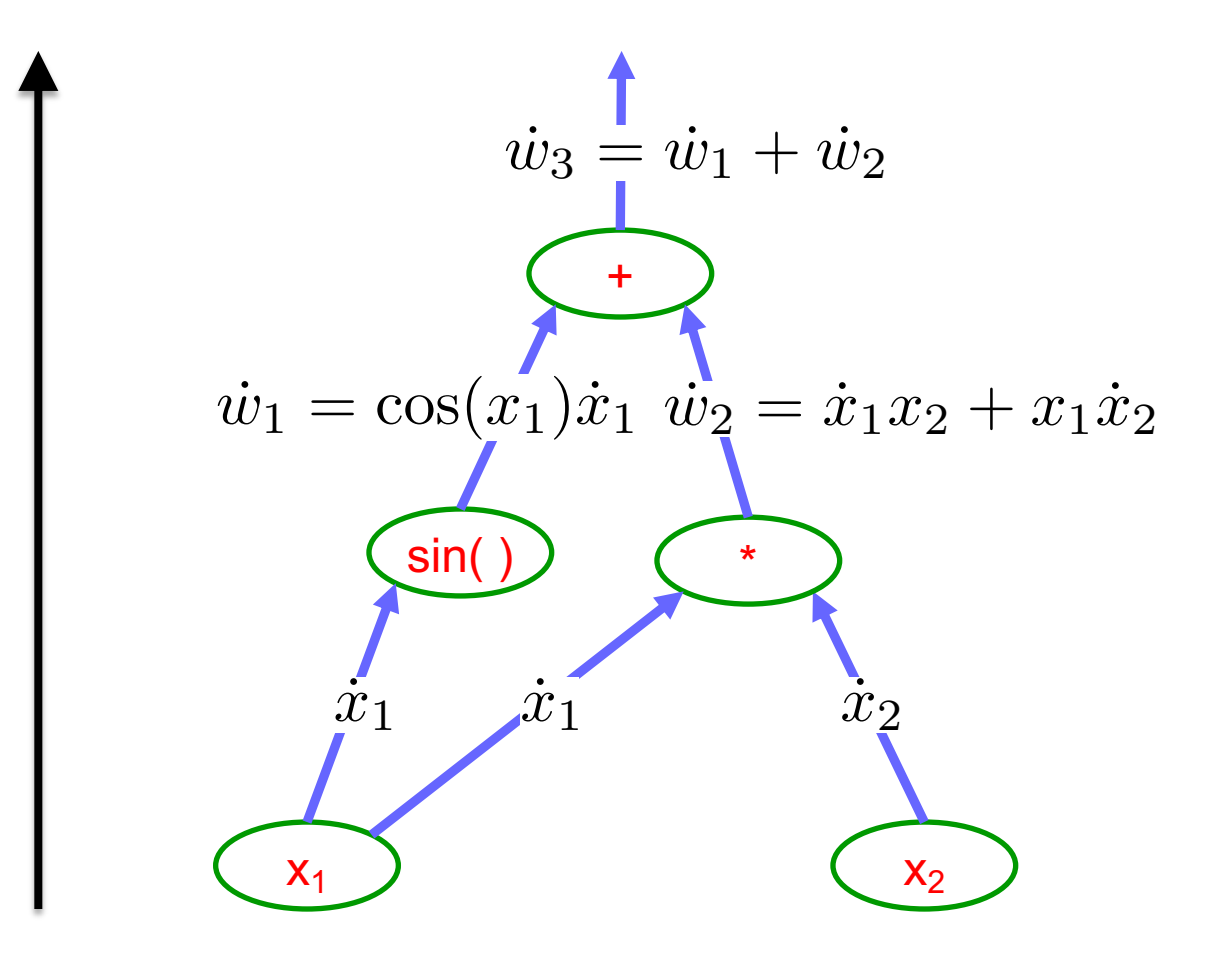

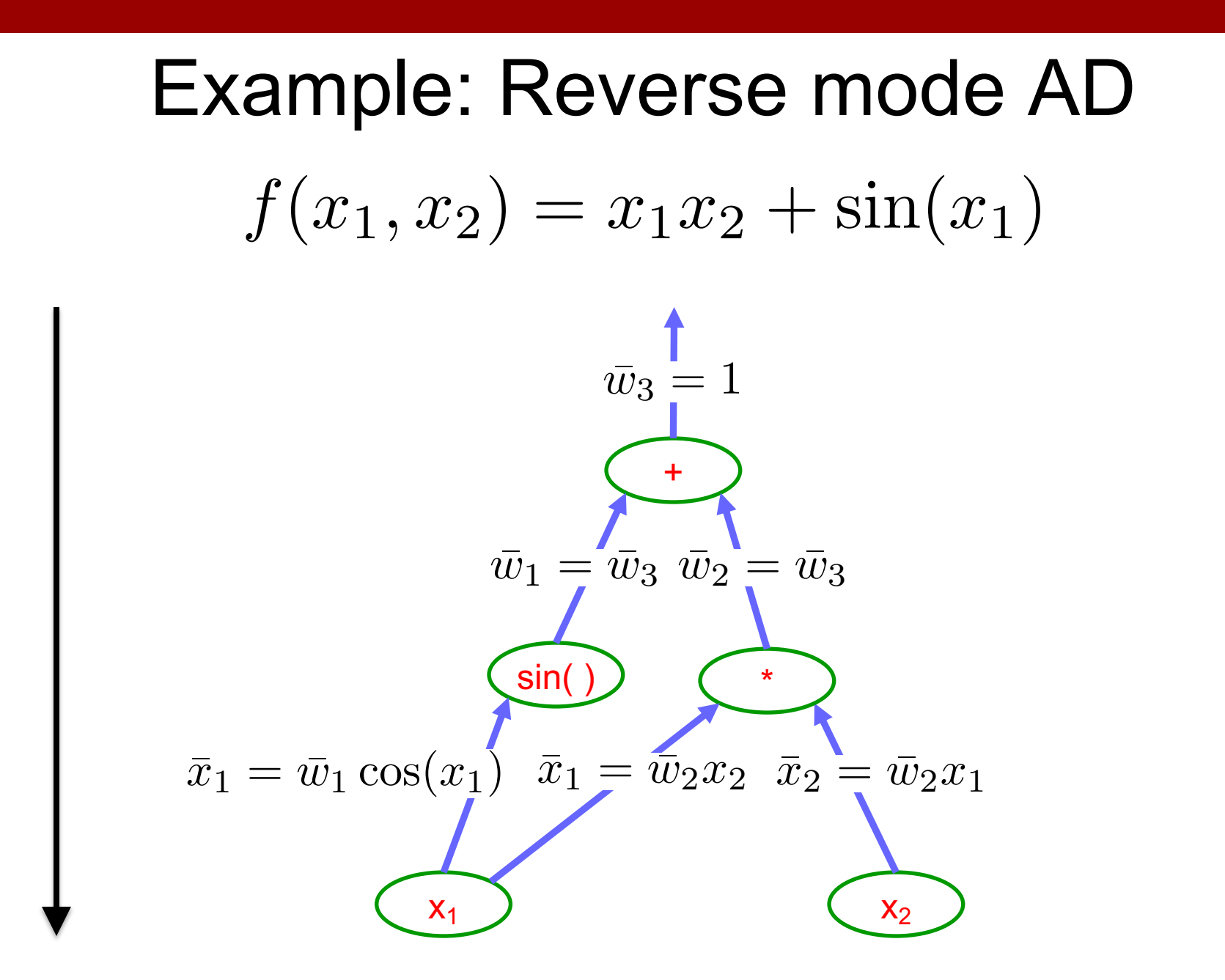

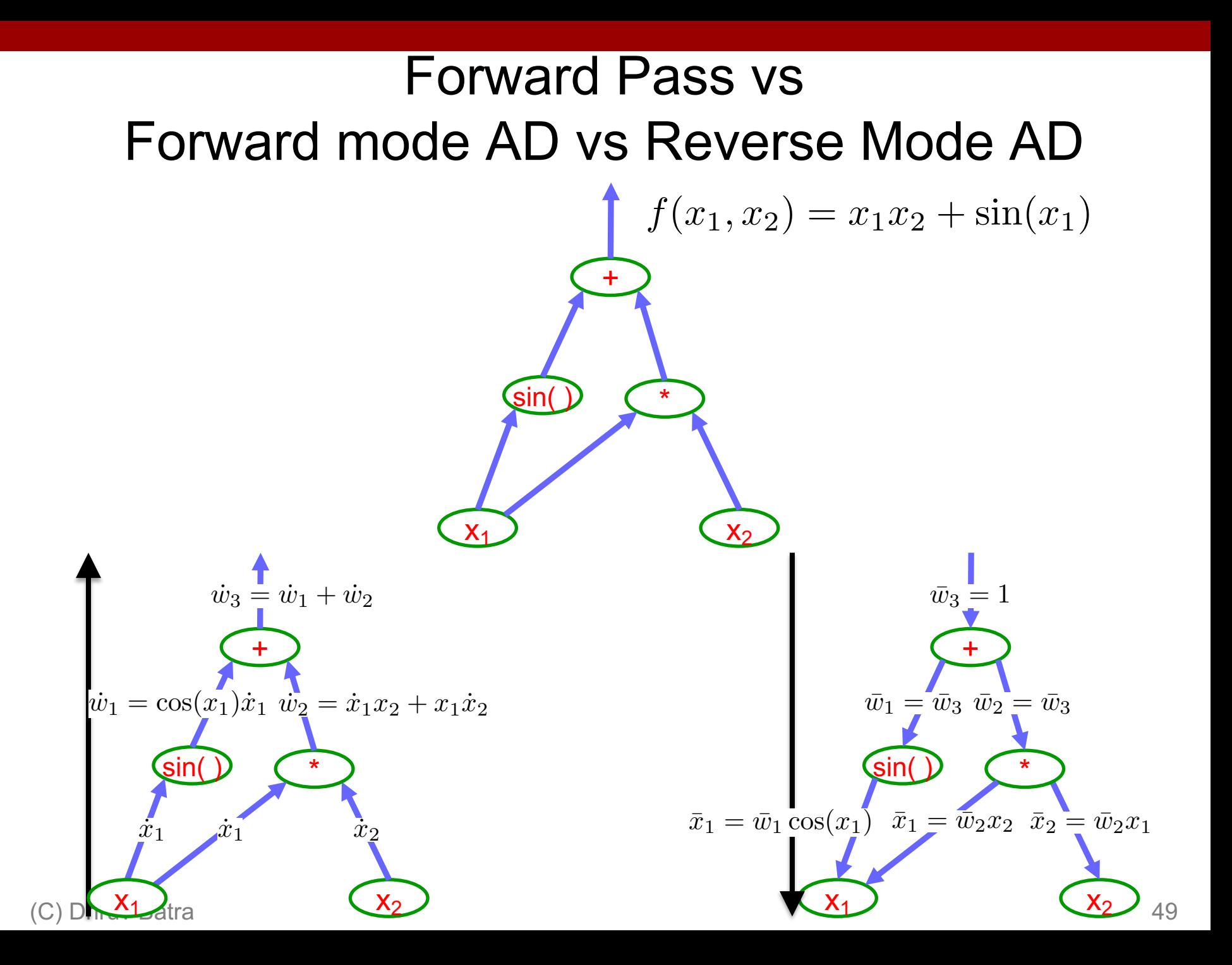

Image Classification Supervised Learning CNN Review Loss Functions Stochastic Gradient Descent Computing Gradients Training CNNs

• Step 1: Compute Loss on mini-batch [F-Pass]

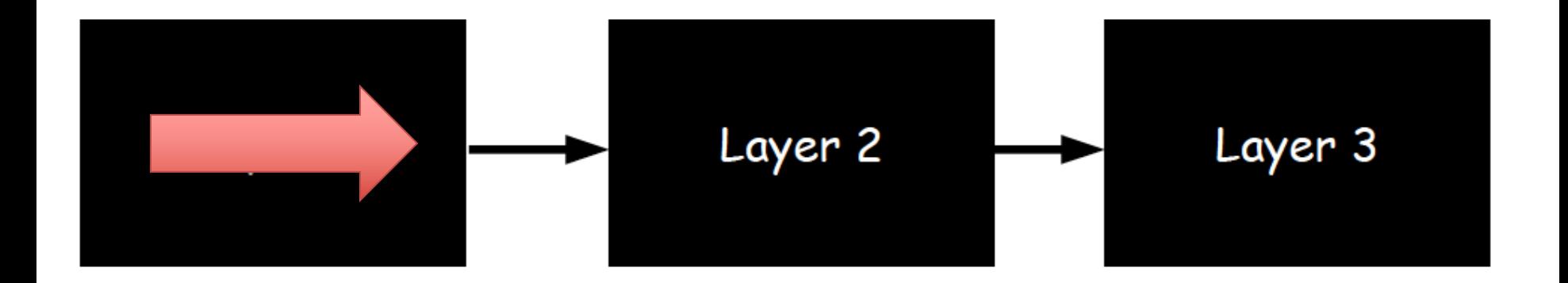

• Step 1: Compute Loss on mini-batch [F-Pass]

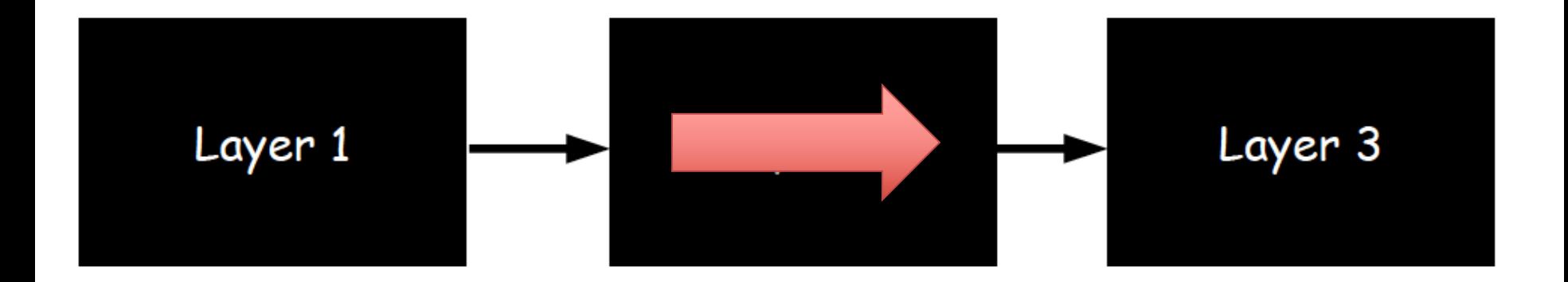

• Step 1: Compute Loss on mini-batch [F-Pass]

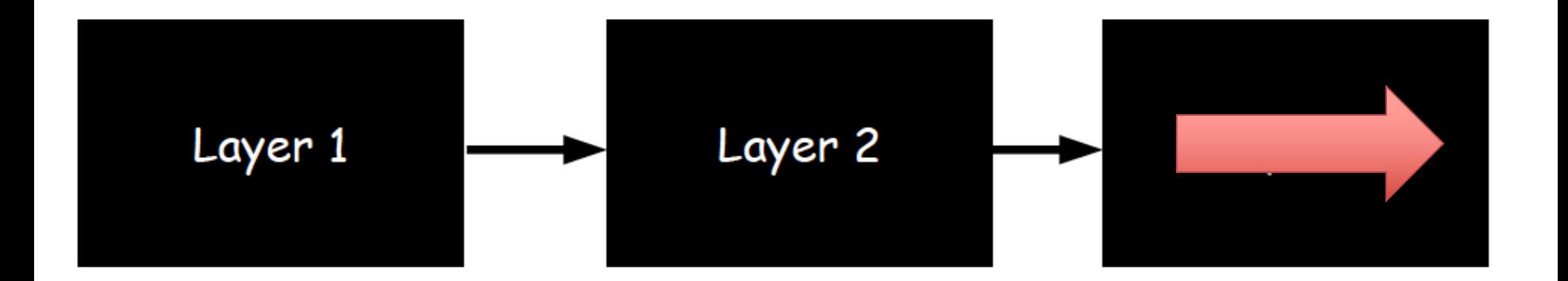

- Step 1: Compute Loss on mini-batch [F-Pass]
- Step 2: Compute gradients wrt parameters [B-Pass]

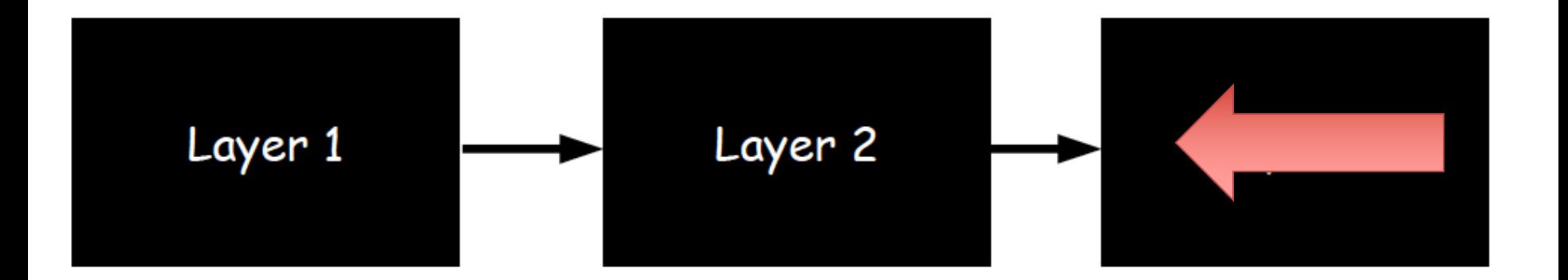

- Step 1: Compute Loss on mini-batch [F-Pass]
- Step 2: Compute gradients wrt parameters [B-Pass]

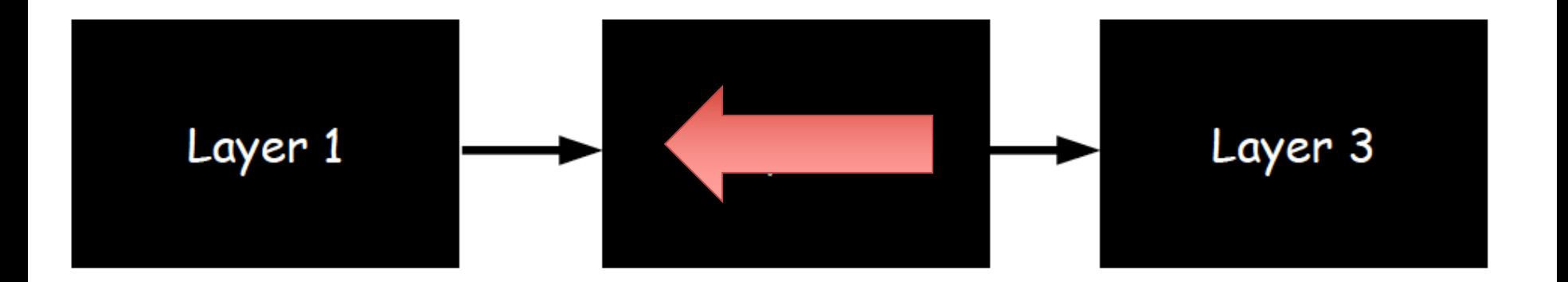

- Step 1: Compute Loss on mini-batch [F-Pass]
- Step 2: Compute gradients wrt parameters [B-Pass]

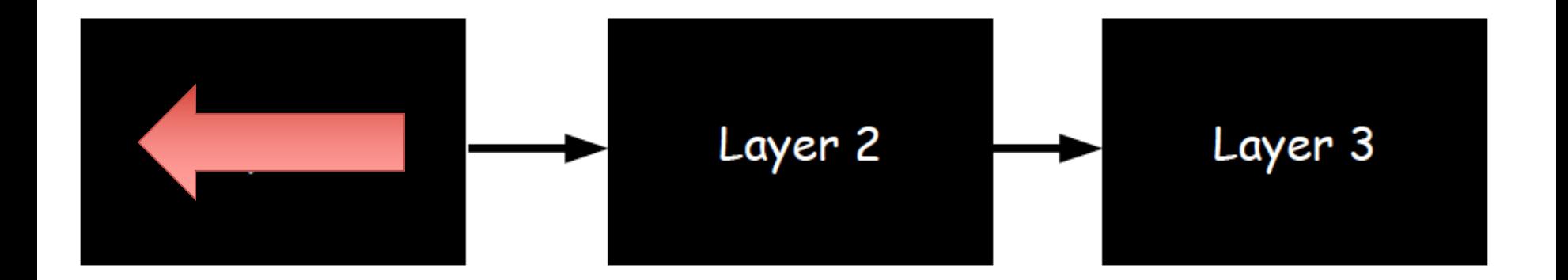

- Step 1: Compute Loss on mini-batch [F-Pass]
- Step 2: Compute gradients wrt parameters [B-Pass]
- Step 3: Use gradient to update parameters

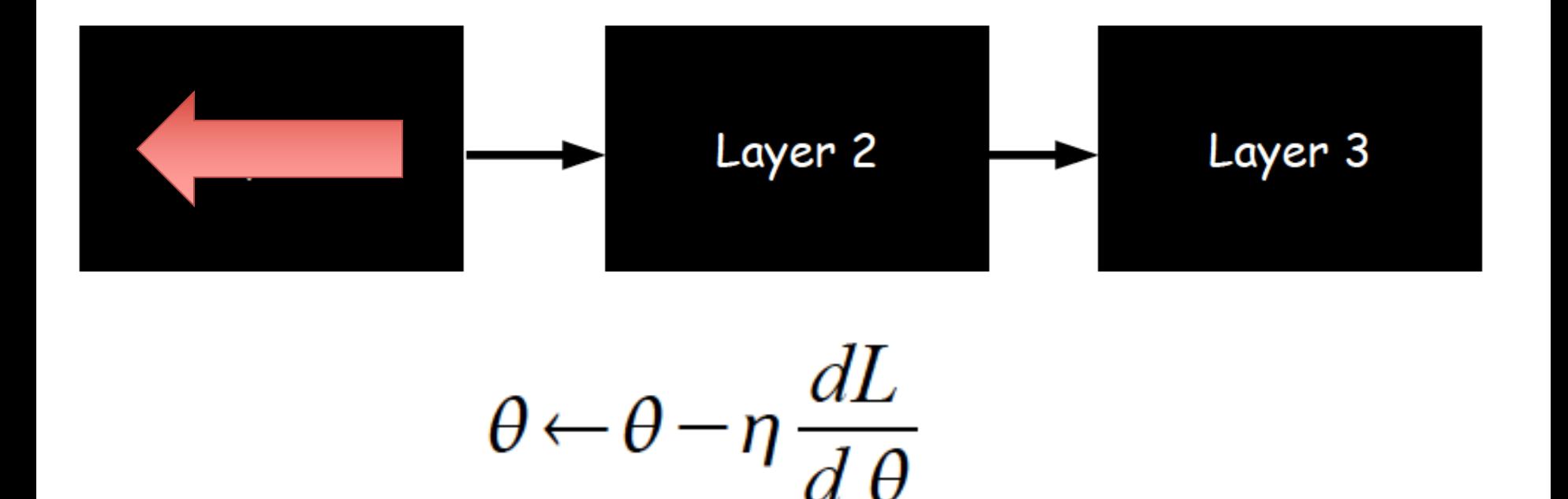